## **Git/Hg Rosetta Stone**

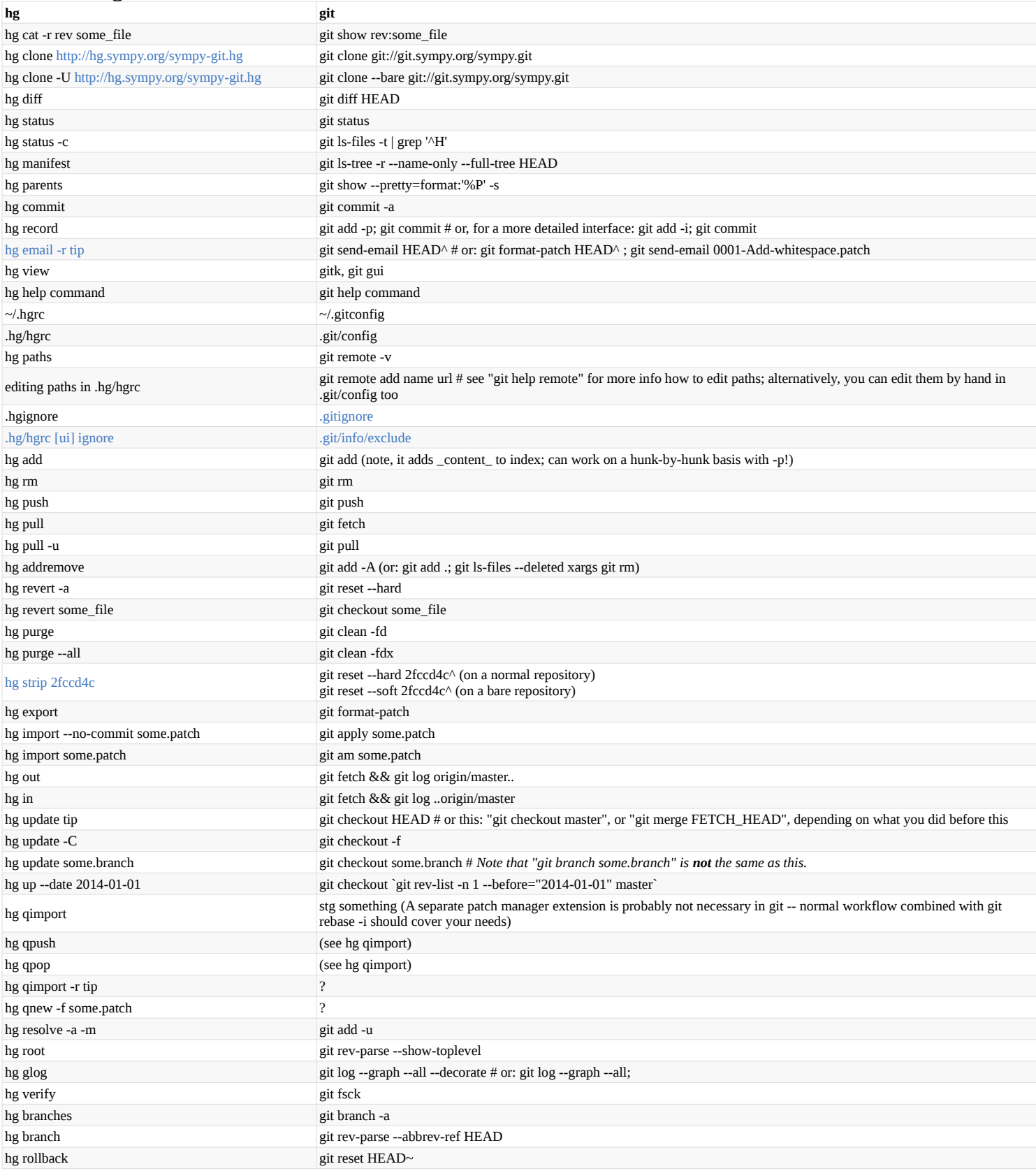